### **Komputerowo wspomagane projektowanie systemów sterowania**

# **OCENA KOŃCOWA:**

F1 – ocena z laboratorium (sprawozdania z ćwiczeń laboratoryjnych)

F2 – kolokwium pisemne z wykładu (dopuszczeniowe)

F3 – egzamin pisemny

Ocena końcowa P = 0,5\*F1 + 0,5\*F3 pod warunkiem, że F1>=3.0 i F3>=3.0

Oceny F1 i F2 do wzoru są podstawiane "w punktach" (wartości średnie bez zaokrąglania)

# **CELE PRZEDMIOTU**

Nabycie wiedzy o:

• budowie i własnościach podstawowych układach regulacji klasycznej (jedno- <sup>i</sup> wieloobwodowych)

• metodach i narzędziach wspomagających projektowanie układów regulacji

Nabycie umiejętności:

- badania i oceny stabilności i jakości układów regulacji
- projektowania podstawowych układów regulacji
- prowadzenia badań symulacyjnych prostych i złożonych układów regulacji

#### **Komputerowo wspomagane projektowanie systemów sterowania**

### **PRZEDMIOTOWE EFEKTY KSZTAŁCENIA -**

osoba, która zaliczyła kurs, ma następujące kompetencje:

**Zna zasady konstrukcji, identyfikacji oraz badania modeli obiektów dynamicznych i układów regulacji ciągłej. Potrafi zaprojektować układ regulacji z optymalnym doborem regulatora**

- zna budowę, zastosowanie i klasyfikację podstawowych układów regulacji klasycznej.
- zna inżynierskie metody doboru nastaw regulatorów ciągłych .
- zna bezpośrednie i uniwersalne wskaźniki jakości regulacji .
- zna zasady wybranych metod projektowania układów regulacji na podstawie położenia biegunów, odpowiedzi skokowych i charakterystyk częstotliwościowych.
- zna zasady i sposoby symulacyjnego badania i oceny układów regulacji.
- ma wiedzę o dostępnych funkcjach wspomagających projektowanie

**Umie zaplanować, wykonać schemat do symulacji i przeprowadzić podstawowe badania własności dynamicznych ciągłych układów regulacji z zastosowaniem programów symulacyjnych Matlab/Scilab.**

- potrafi wybrać i wskazać zmienne procesowe i sterujące na obiekcie regulacji.
- potrafi wybrać układ regulacji odpowiedni do obiektu.
- umie dobrać nastawy dla jednoobwodowego układu regulacji.
- potrafi skonstruować schemat i napisać skrypt do symulacyjnego badania złożonych obiektów i układów regulacji przy użyciu pakietu Matlab i Simulink (lub Scilab)
- potrafi przeprowadzić poprawne badania symulacyjne i ocenić jakość regulacji.
- potrafi wskazać praktyczne przykłady zastosowania poznanych układów regulacji

### **Kompetencje społeczne:**

- podstawowe doświadczenie w prowadzeniu i dokumentacji badań symulacyjnych,
- świadomość znaczenia krytycznej oceny własnych bada ń

# Własności układów liniowych

- zasada superpozycji - składowe swobodne i wymuszone
- znana postać rozwiązania swobodnego
- parametry rozwiązania swobodnego algebraiczne równanie charakterystyczne
- stabilność układu kryteria położenia <sup>p</sup>ierwiastków równania charakter.
- rozwiązanie swobodne decyduje o własnościach dynamicznych układu
- własności dynamiczne układu nie zależą od wymuszeni a
- odpowiedź na pochodną sygnału = pochodnej odpowiedzi na ten sygnał
	- $u(t)=1(t)$   $x(t)$   $u(t)=$  $u(t) = \delta(t)$   $dx(t)/dt$
- jeden punkt równowagi
- stabilność / niestabilność <sup>g</sup>lobalna
- transmitancja (przekształcenie Laplace'a / Fourier'a)

### **Konstrukcja modelu dynamiki i podstawowe badania własności obiektu**

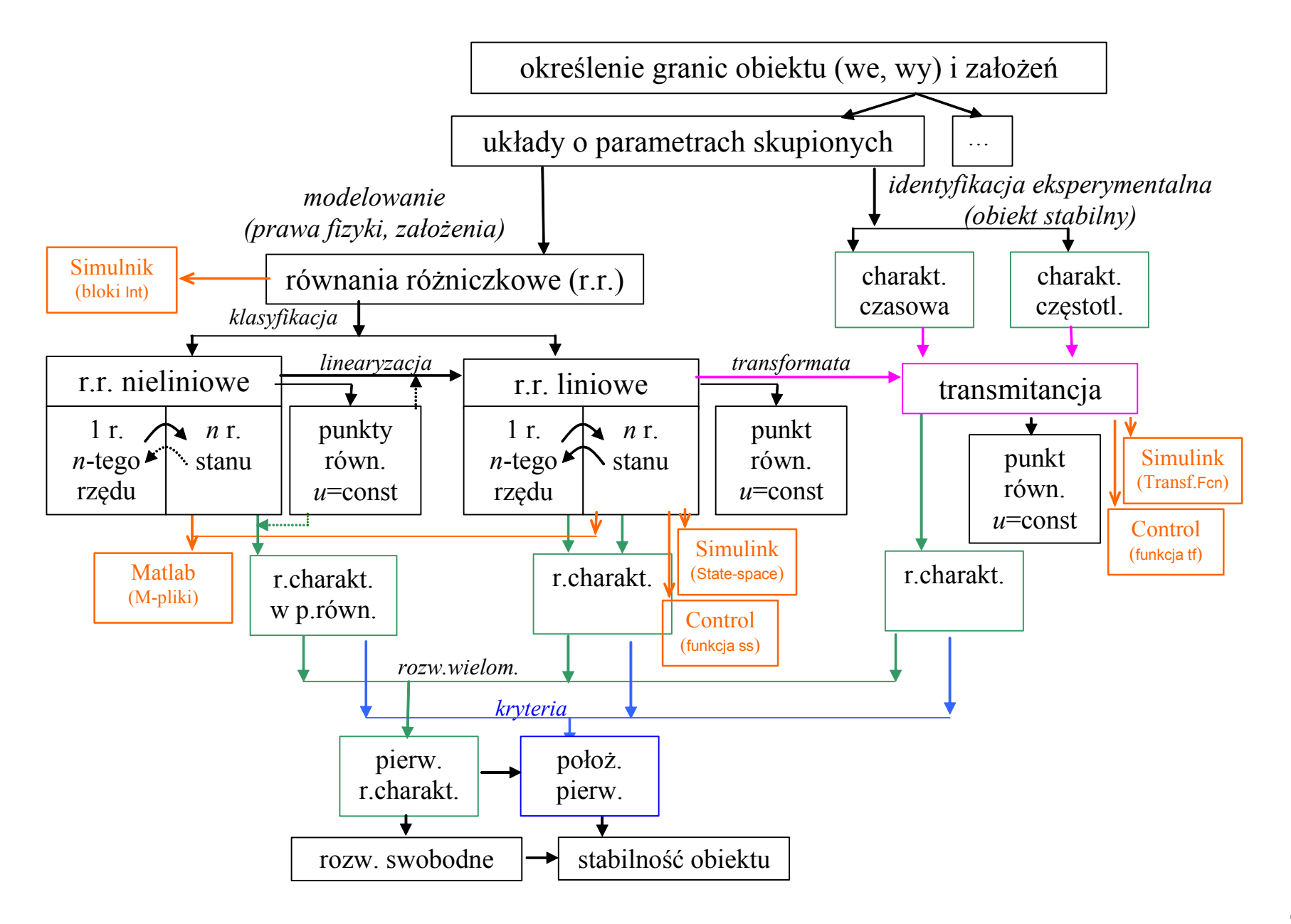

### **Construction of dynamical system model and basic research**

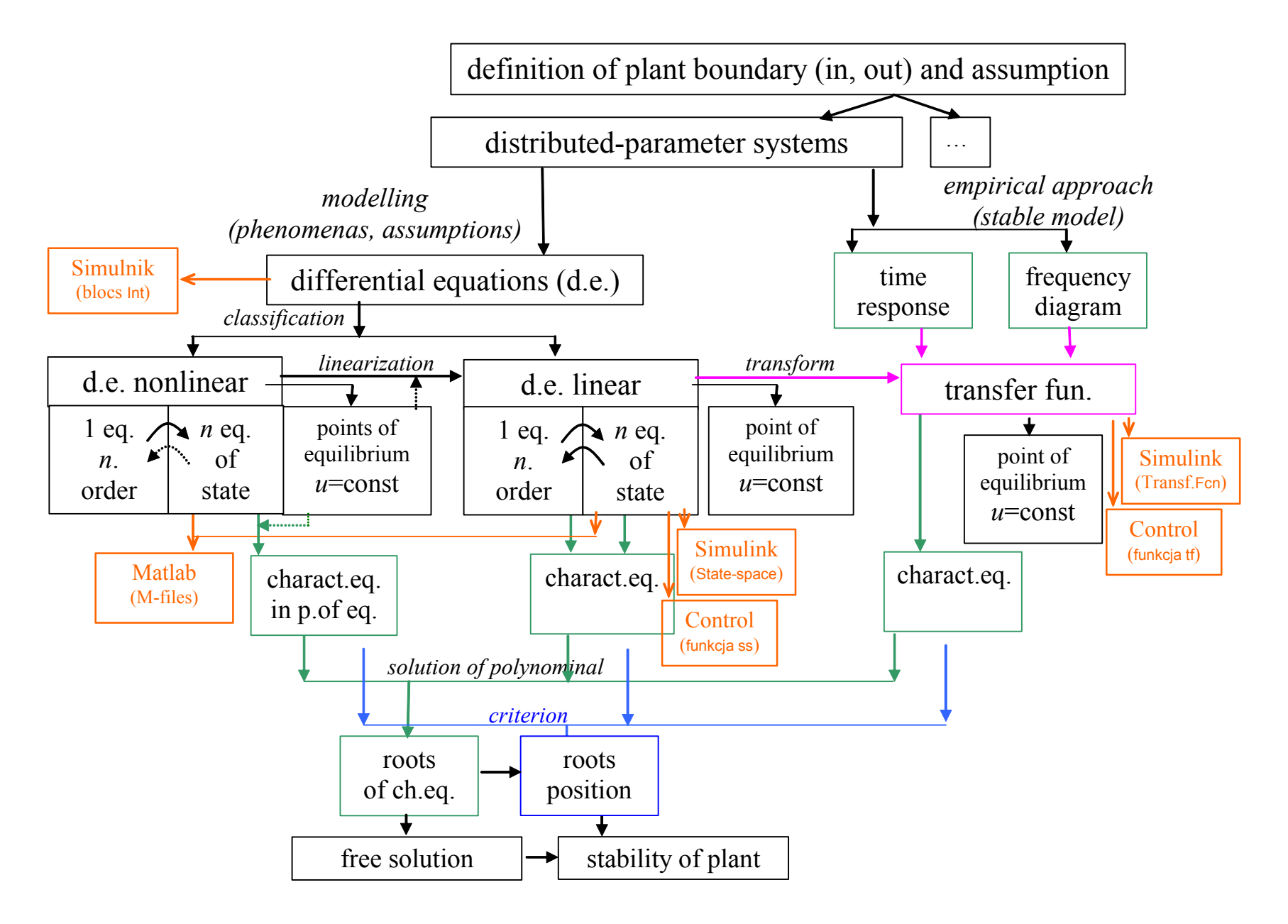

## **Komputerowo wspomagane projektowanie systemów sterowania**

*Twew*

 $T_{\rm wew}(t) - T_{\rm zew}(t)$ 

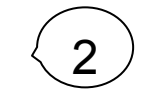

1

**Obiekt**

*Tzew*

 $K_{cyc}$   $\rightarrow$   $K_{cw}$ 

(

*K*

 $T_{\text{new}}(t) = K$ 

 $T_{gp}$   $T_{g}$   $T_{wew}$   $T_{wew}$ 

 $T_{gsr}(t) = T_{gp}(t)$ 

*Tgz*

*C*

 $\overline{\phantom{a}}$ 

 $\int$ 

 $T_{\text{gz}}$  obiekt<br>  $T_{\text{zew}}$  (rzeczywisty)

 $\left(T_{\rm gsr}(t)-T_{\rm wew}(t)\right)$  –  $K_{\rm cw}\left(T_{\rm wew}(t)-T_{\rm zew}(t)\right)$ 

 $f(t) = K_{cg} (T_{gsr} (t) - T_{wew} (t)) - K_{cw} (T_{wew} (t) - T_{zew} (t))$ 

=*ι* ο ιιπι ιο=ι ιο=κ ιι ιο=

 $C_{vg}T_{gsr}(t) = c_p \rho_p f_g(t) (T_{gz}(t) - T_{gp}(t)) - K_{cg}(T_{gsr}(t) - T_{wew}(t))$ 

*vg gsr ppg gz gp cg gsr wew*

 $\int T_{gsr}(t) - T_{wew}(t) - K$ 

 $\int_{0}^{2\pi} v \cdot \frac{v \cdot \cos \theta}{\cos \theta}$   $\int_{0}^{2\pi} f(t) dt = c \int_{0}^{2\pi} f(t) \cdot \frac{f(t)}{t} dt$   $\int_{0}^{2\pi} f(t) dt = \int_{0}^{2\pi} f(t) \cdot \frac{f(t)}{t} dt$   $\int_{0}^{2\pi} f(t) dt = \int_{0}^{2\pi} f(t) \cdot \frac{f(t)}{t} dt$ 

 $\dot{T}_{\text{osr}}(t) = c_{p} \rho_{p} f_{\sigma}(t) (T_{\sigma z}(t) - T_{\sigma p}(t)) - K_{\text{c} \sigma} (T_{\text{osr}})$ 

 $T_{\text{zew}}$ <sup> $\rightarrow$ </sup> (rzeczywisty)  $\leftarrow$   $T_{\text{gp}}$ 

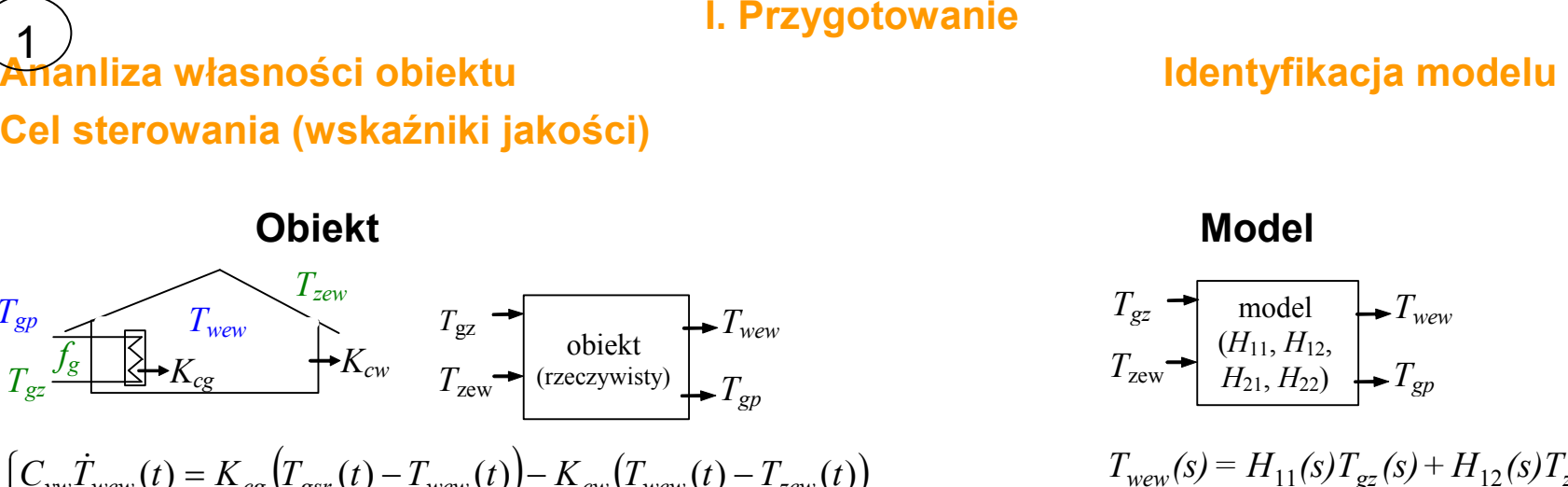

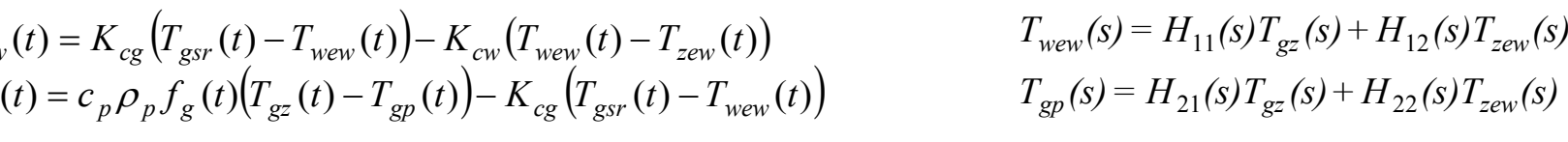

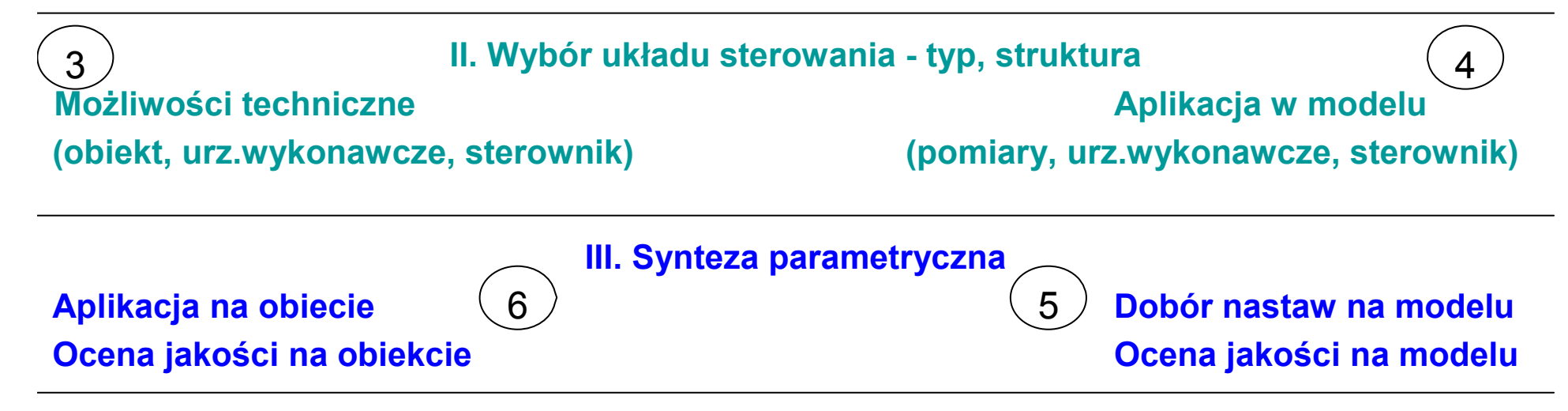

### **Narzędzia wspomagające projektowanie - Matlab**

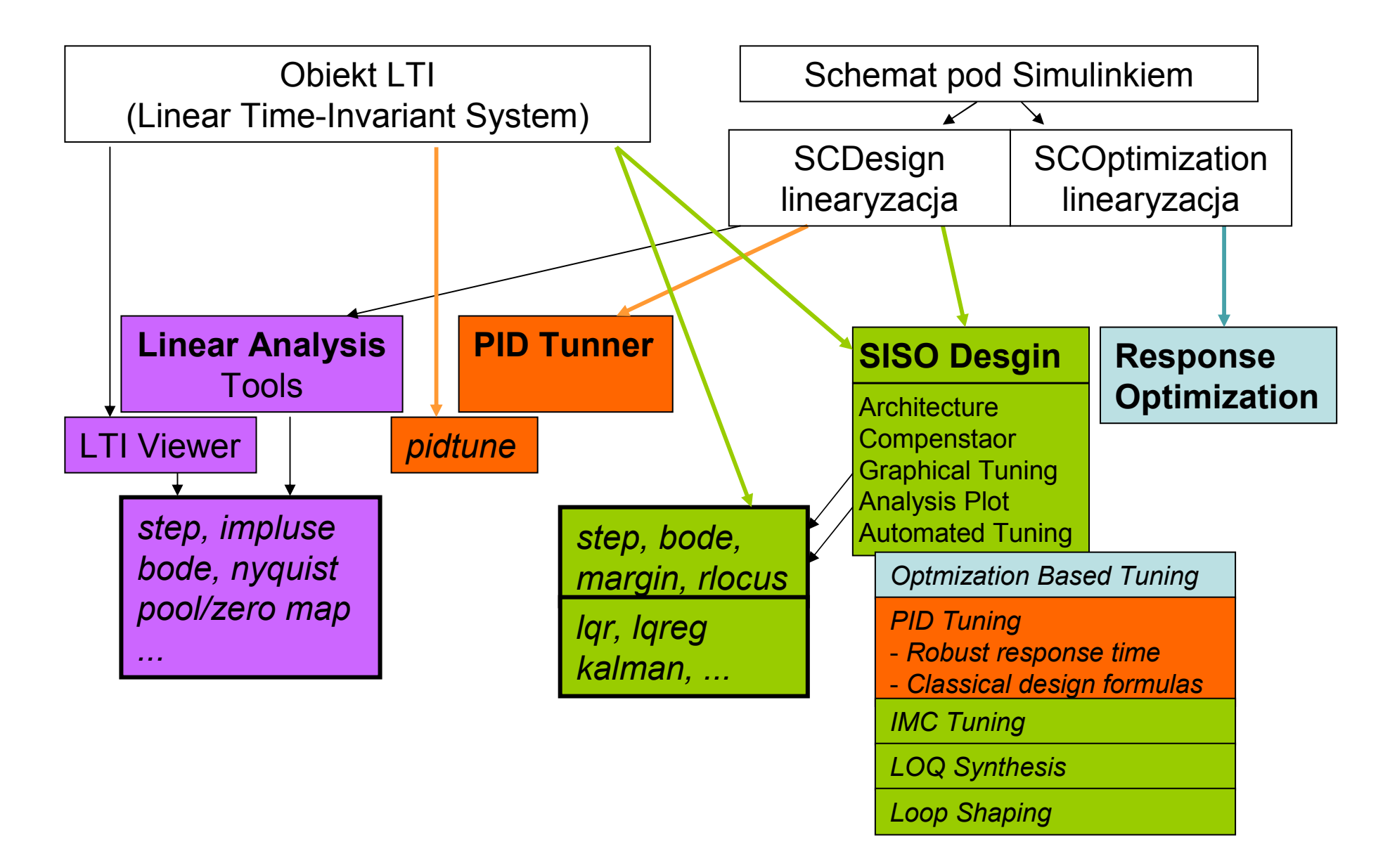